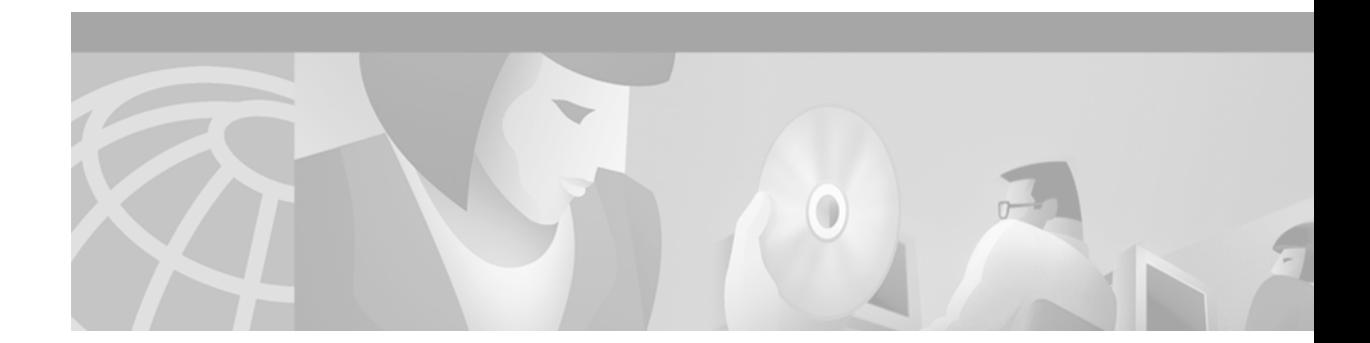

# **Release Notes for Cisco Catalyst 4224 Access Gateway Switch for Cisco IOS Release 12.2(2)YC3**

#### **July 19, 2002**

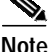

**Note** You can find the most current Cisco IOS documentation on Cisco.com. This set of electronic documents may contain updates and modifications made after the hard-copy documents were printed.

These release notes for the Cisco Catalyst 4224 Access Gateway Switch describe the software features provided in Cisco IOS Release 12.2(2)YC3. These release notes are updated as needed.

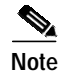

**Note** MGCP is not supported even though it appears in the documentation and the CLI.

## **Contents**

These release notes describe the following topics:

- **•** [Introduction, page 2](#page-1-0)
- **•** [System Requirements, page 2](#page-1-1)
- **•** [Limitations and Restrictions, page 3](#page-2-0)
- **•** [Bug Fixes In Cisco IOS Release 12.2\(2\)YC3, page 3](#page-2-1)
- **•** [Caveats, page 6](#page-5-0)
- **•** [Related Documentation, page 7](#page-6-0)
- **•** [Related Documentation, page 7](#page-6-0)
- **•** [Obtaining Documentation, page 17](#page-16-0)
- **•** [Obtaining Technical Assistance, page 18](#page-17-0)

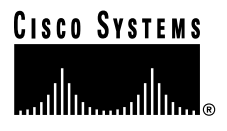

# <span id="page-1-0"></span>**Introduction**

The Cisco Catalyst 4224 Access Gateway Switch is an Ethernet switching router that provides Voice over IP (VoIP) gateway and IP telephony services. It is designed to be part of a centralized Cisco CallManager application.

# <span id="page-1-1"></span>**System Requirements**

This section describes the system requirements for Cisco IOS Release 12.2(2)YC3 and includes the following sections:

- **•** [Memory Requirements, page 2](#page-1-2)
- **•** [Hardware Supported, page 3](#page-2-2)
- **•** [Determining the Software Version, page 3](#page-2-3)

## <span id="page-1-2"></span>**Memory Requirements**

*Table 1 Minimum Memory Recommendations for the Cisco Catalyst 4224 Access Gateway Switch*

|                  |                               |                                | <b>Flash</b><br><b>Memory</b> | <b>DRAM</b><br><b>Memory</b> | <b>Runs</b> |
|------------------|-------------------------------|--------------------------------|-------------------------------|------------------------------|-------------|
| <b>Platforms</b> | <b>Image Name</b>             | Software Image                 | Recommended                   | Recommended                  | <b>From</b> |
| Cisco c4224      | <b>IP/FW PLUS IPSEC 56</b>    | c4224-ik8o3sx3-mz              | 32 MB Flash                   | 64 MB DRAM                   | <b>RAM</b>  |
|                  | IP PLUS IPSEC 56              | $c4224 - ik8sx3-mz$            | 32 MB Flash                   | 64 MB DRAM                   | <b>RAM</b>  |
|                  | <b>IP/FW PLUS IPSEC 3DES</b>  | c4224-ik9o3sx3-mz              | 32 MB Flash                   | 64 MB DRAM                   | <b>RAM</b>  |
|                  | IP PLUS/3DES                  | $c4224 - ik9sx3-mz$            | 32 MB Flash                   | 64 MB DRAM                   | <b>RAM</b>  |
|                  | <b>IP/FW/PLUS</b>             | $c4224$ -io3sx3-mz             | 32 MB Flash                   | 64 MB DRAM                   | <b>RAM</b>  |
|                  | <b>IP PLUS</b>                | $c4224-$ isx $3-mz$            | 32 MB Flash                   | 64 MB DRAM                   | <b>RAM</b>  |
|                  | <b>BOOT</b>                   | $c4224$ -choot-mz              | 32 MB Flash                   | 64 MB DRAM                   | <b>RAM</b>  |
|                  | IP Plus/IPX/SNA/FW            | $c4224-a3$ ino3rsx3-mz         | 32 MB Flash                   | 64 MB DRAM                   | RAM         |
|                  | IP Plus/IPX/SNA               | $c4224-a3inrsx3-mz$            | 32 MB Flash                   | 64 MB DRAM                   | <b>RAM</b>  |
|                  | IP Plus/IPX/SNA/FW/IPSec 56   | $c4224-a3ik8no3rsx3-$<br>mz    | 32 MB Flash                   | 64 MB DRAM                   | <b>RAM</b>  |
|                  | IP Plus/IPX/SNA/FW/IPSec 3DES | $c4224 - a3ik9no3rsx3 -$<br>mz | 32 MB Flash                   | 64 MB DRAM                   | <b>RAM</b>  |

### <span id="page-2-2"></span>**Hardware Supported**

Cisco IOS Release 12.2(2)YC3 supports:

**•** Cisco Catalyst 4224 Access Gateway Switch

## <span id="page-2-3"></span>**Determining the Software Version**

To determine the version of Cisco IOS software running on your Cisco Catalyst 4224 Access Gateway Switch, log in to the Cisco Catalyst 4224 Access Gateway Switch and enter the **show version** EXEC command:

```
Router> show version
Cisco Internetwork Operating System Software
IOS (tm) 12.1(5) Software (c4224-isx3-mz), Version 12.2(2)YC3, RELEASE SOFTWARE
```
# <span id="page-2-0"></span>**Limitations and Restrictions**

The following MIBs are supported:

- **•** SNMP MIB-II
- **•** ENTITY-MIB
- **•** IF-MIB
- **•** BRIDGE-MIB

The following Cisco proprietary MIBs are supported:

- **•** CISCO-PROCESS-MIB
- **•** CISCO-MEMORY-POOL-MIB
- **•** CISCO-CDP-MIB

The following features are not supported in Release 12.2(2)YC3:

**•** inline power for 802.11b Wireless Access Points

# <span id="page-2-1"></span>**Bug Fixes In Cisco IOS Release 12.2(2)YC3**

The following reported bugs have been fixed or resolved in Cisco IOS Release 12.2(2)YC3:

- **•** CSCdu22584
	- VLAN Numbering is for ISL, not Dot 1Q.
- **•** CSCdu45593

TGW crashes at vtsp\_set\_call\_active\_on\_setup\_req.

**•** CSCdu87336

Missing information with *show* commands.

**•** CSCdv44139

BRI L1 not coming up after first call.

**•** CSCdv59345

On-hook CO battery voltage is too low.

**•** CSCdv71215

Bisync half-duplex(default mode) hangs connection.

**•** CSCdw11703

Show Controller missing some options on E1/PRI.

**•** CSCdw11594

PSTN users will not hear Music on Hold (MoH) when a call is placed on hold by an IP phone that is in a G.711 region and the requirement for media termination point (MTP) is selected on the AGM.

**•** CSCdw12727

DNs remained as E-164 dial peers on standby gateway.

**•** CSCdw73507

IP phones cannot perform a network-side ringback if a call originates from a Public Switched Telephone Network (PSTN).

**•** CSCdx36966

Remove interface FastEther5/0.

**•** CSCdx44685

BRI Layer 1 T3 timer never times out.

**•** CSCdx45435

13T: Crash when shutting point-to-point FR serial interface.

**•** CSCdx46831

Could not remove "interface Vlan *xxx*" that was previously configured.

**•** CSCdx47571

Spanning Tree shows all ports in forwarding state.

**•** CSCdx48688

VLAN configuration in two different modes shows up differently.

**•** CSCdx48698

VLAN does not show up until a switchport is associated with VLAN.

**•** CSCdx53939

Trunk port gets assigned to all the VLANs in the device.

**•** CSCdx55908

13T:Traceback 802F7614 802DE6BC 80303324 ... received during boot

**•** CSCdx60714

11T/Trom:3660 keeps crashing.

**•** CSCdx60768

On a *dot1q* trunk, all multicast hellos are sent to native VLAN.

**•** CSCdx61143

Unable to configure MGCP T1-CAS/Analog-FXS using command line interface.

**•** CSCdx67133

The FXS ground start port gets stuck in S\_WAIT\_RELEASE state.

**•** CSCdx67897

Catalyst 4224 disconnects the call with reason channel unacceptable.

**•** CSCdx67993

Check the console signals on Catalyst 4224.

**•** CSCdx78227

Fax relay is not working.

**•** CSCdx82987

Catalyst 4224 does not provide power to some ports for IP phones.

**•** CSCdx95151

Changing configuration from PRI to CAS fails.

**•** CSCdy11507

Change IPX/SNA image names to conform to IOS convention.

**•** CSCin04209

When the Catalyst 4224 is queried for *cardIfCardIndex* SNMP mib object, it does not return correct values.

**•** CSCin04412

Description: SNMP support is not available for the following LEDs on the chassis of Catalyst 4224:

- **–** STATUS LED
- **–** Switch Utilization LEDs
- **–** PS LED
- **–** RPS LED
- **–** Link status LEDs
- **•** CSCin13132

Traceback seen when executing the following command on the Catalyst 4224 Access Gateway Switch:

no switchport trunk allowed vlan x

**•** CSCin11793

ccm dial-peer prefix does not work for subsequent downloads.

# <span id="page-5-0"></span>**Caveats**

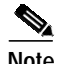

**Note** MGCP is not supported in this release even though it appears in the documentation and the CLI.

This section lists unresolved caveats that apply to this release of the Cisco Catalyst 4224 Access Gateway Switch. Caveats describe unexpected behavior or defects in the switch and its related software.

**•** CSCdt16110

Description: An analog voice port configured with *alaw* companding port may experience excessive noise. The port also may not recognize DTMF digits in this configuration. Calls can still be received but there will be noise.

Workaround: Use A-to-u law transcoding at the T1/E1 or VoIP port.

**•** CSCdv29907

Description: Memory corruption in tplus\_encode\_ulong. Under unknown conditions, a Cisco router running 12.2(3.4)T or later, and using TACACS+ accounting, may reload due to memory corruption.

Workaround: Disable TACACS+ accounting.

**•** CSCdv82735

Description: If IP phones and fast ethernet ports are hard coded for speed and/or duplex, phones will never power up.

Workaround: Set both IP phone and fast ethernet ports for AUTO negotiation.

**•** CSCdw56572

Description: Low latency queueing (LLQ) does not drop packets after configuration changes. If the configured LLW burst size is changed in a policy map that is attached to an interface but the configured LLQ bandwidth is not changed, priority queueing (PQ) will stop dropping packets. If the traffic going through PQ is much greater than the configured bandwidth, the minimum bandwidth guarantees of the classes are not met.

Workaround: Remove and re-attach the service policy.

**•** CSCin04963

Description: SNMP query to *cpmCPUTotalTable* returns incorrect values.

Workaround: None

**•** CSCin06538

Description: SNMP response for the variable card type returns *unknown (1)* when the following cards are inserted in the Catalyst 4224:

- $+ WIC-1T$
- $+ WIC-2T$
- **–** + WIC-1DSU-T1

Without this variable, these cards cannot be found in Cisco View.

Workaround: None

**•** CSCin06631

Description: IP address table rows cannot be created or modified using SNMP.

Workaround: None

**•** CSCin06633

Description: The rows in *ipNetToMediaTable* cannot be created or modified using SNMP. Workaround: None

**•** CSCin14059

Description: DiffServe CodePoint (DSCP) marking for voice packets is broken in 12.2(2 ) YC3 image.

Workaround: None

**•** CSCin14106

Description: Cannot transfer inbound VoIP calls between IP Phones in SRST mode. Workaround: None

**Note** If you have an account with Cisco.com, you can use Bug Navigator II to find caveats of any severity for any release. To reach Bug Navigator II, log in to Cisco.com and click **Software Center: Cisco IOS Software: Bug Toolkit: Bug Navigator II**. Another option is to go to http://www.cisco.com/support/bugtools/.

## <span id="page-6-0"></span>**Related Documentation**

The following sections describe the documentation available for the Cisco Catalyst 4224 Access Gateway Switch. These documents consist of hardware and software installation guides, Cisco IOS configuration guides and command references, system error messages, feature modules, and other documents.

Documentation is available as printed manuals or electronic documents, except for feature modules, which are available online on Cisco.com and the Documentation CD-ROM.

Use these release notes with these documents:

- **•** [Platform-Specific Documents, page 7](#page-6-1)
- **•** [Cisco IOS Software Documentation Set, page 8.](#page-7-0)

### <span id="page-6-1"></span>**Platform-Specific Documents**

These documents are available for the Cisco Catalyst 4224 Access Gateway Switch on Cisco.com :

- **•** *Catalyst 4224 Access Gateway Switch Software Configuration Guide*
- **•** *Catalyst 4224 Access Gateway Switch Hardware Installation Guide*
- **•** *Regulatory Safety and Compliance Information for Catalyst 4200 Series Access Gateway Switch*

On Cisco.com at:

**Technical Documents: Documentation Home Page: Catalyst Switches: Catalyst 4224**

## **Feature Modules**

Feature modules describe new features supported by Cisco IOS Release 12.2(2)YC3 and are updates to the Cisco IOS documentation set. A feature module consists of a brief overview of the features, benefits, and configuration tasks as well as a command reference. As updates, the feature modules are available online only. Feature module information is incorporated in the next printing of the Cisco IOS documentation set.

On Cisco.com at:

**Technical Documents: Documentation Home Page: Cisco IOS Software Configuration: Cisco IOS Release 12.2: New Feature Documentation**

On the Documentation CD-ROM at:

**Cisco Product Documentation: Cisco IOS Software Configuration**: **Cisco IOS Release 12.2: New Feature Documentation**

### **Feature Navigator**

Feature Navigator is a web-based tool that enables you to quickly determine which Cisco IOS software images support a particular set of features and which features are supported in a particular Cisco IOS image.

Feature Navigator is available 24 hours a day, 7 days a week. To access Feature Navigator, you must have an account on Cisco.com. If you have forgotten or lost your account information, e-mail the Contact Database Administration group at cdbadmin@cisco.com. If you do not have an account on Cisco.com, go to http://www.cisco.com/register and follow the directions to establish an account.

To use Feature Navigator, you must have a JavaScript-enabled web browser such as Netscape 3.0 or later, or Internet Explorer 4.0 or later. Internet Explorer 4.0 always has JavaScript enabled. To enable JavaScript for Netscape 3.x or Netscape 4.x, follow the instructions provided with the web browser. For JavaScript support and enabling instructions for other browsers, check with the browser vendor.

Feature Navigator is updated when major Cisco IOS software releases and technology releases occur. You can access Feature Navigator at the following URL:

http://www.cisco.com/go/fn

## <span id="page-7-0"></span>**Cisco IOS Software Documentation Set**

The Cisco IOS software documentation set consists of the Cisco IOS configuration guides, Cisco IOS command references, and several other supporting documents. The Cisco IOS software documentation set is shipped with your order in electronic form on the Documentation CD-ROM, unless you specifically ordered the printed versions.

#### **Documentation Modules**

Each module in the Cisco IOS documentation set consists of one or more configuration guides and one or more corresponding command references. Chapters in a configuration guide describe protocols, configuration tasks, and Cisco IOS software functionality, and contain comprehensive configuration examples. Chapters in a command reference provide complete command syntax information. Use each configuration guide with its corresponding command reference.

On Cisco.com at:

**Technical Documents: Documentation Home Page: Cisco IOS Software Configuration: Cisco IOS Release 12.2: Configuration Guides and Command References**

On the Documentation CD-ROM at:

**Cisco Product Documentation: Cisco IOS Software Configuration: Cisco IOS Release 12.2: Configuration Guides and Command References**

#### **Cisco IOS Release 12.2 Documentation Set Contents**

[Table 2](#page-8-0) lists the contents of the Cisco IOS Release 12.0 software documentation set, [Table 3](#page-12-0) lists the contents of the Cisco IOS Release 12.1 software documentation set, and [Table 4](#page-14-0) lists the contents of the Cisco IOS Release 12.2 software documentation set. These documents are available in electronic form and in printed form if ordered.

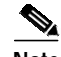

**Note** You can find the most current Cisco IOS documentation on Cisco.com and the Documentation CD-ROM. These electronic documents may contain updates and modifications made after the hard-copy documents were printed.

On Cisco.com at:

**Technical Documents: Documentation Home Page: Cisco IOS Software Configuration: Cisco IOS Release 12.2**

On the Documentation CD-ROM at:

**Cisco Product Documentation: Cisco IOS Software Configuration: Cisco IOS Release 12.2**

<span id="page-8-0"></span>*Table 2 Cisco IOS Release 12.0 Documentation Set*

| <b>Books</b> |                                                                                                    | <b>Major Topics</b>                                                                                                    |  |
|--------------|----------------------------------------------------------------------------------------------------|----------------------------------------------------------------------------------------------------|--|
|              | Configuration Fundamentals Configuration Guide<br><b>Configuration Fundamentals Command Reference</b> | <b>Configuration Fundamentals Overview</b><br>Cisco IOS User Interfaces<br>File Management<br><b>System Management</b> |  |
|              | Bridging and IBM Networking Configuration Guide<br>Bridging and IBM Networking Command Reference      | Bridging and IBM Networking Overview<br><b>Bridging</b><br><b>IBM</b> Networking                                       |  |

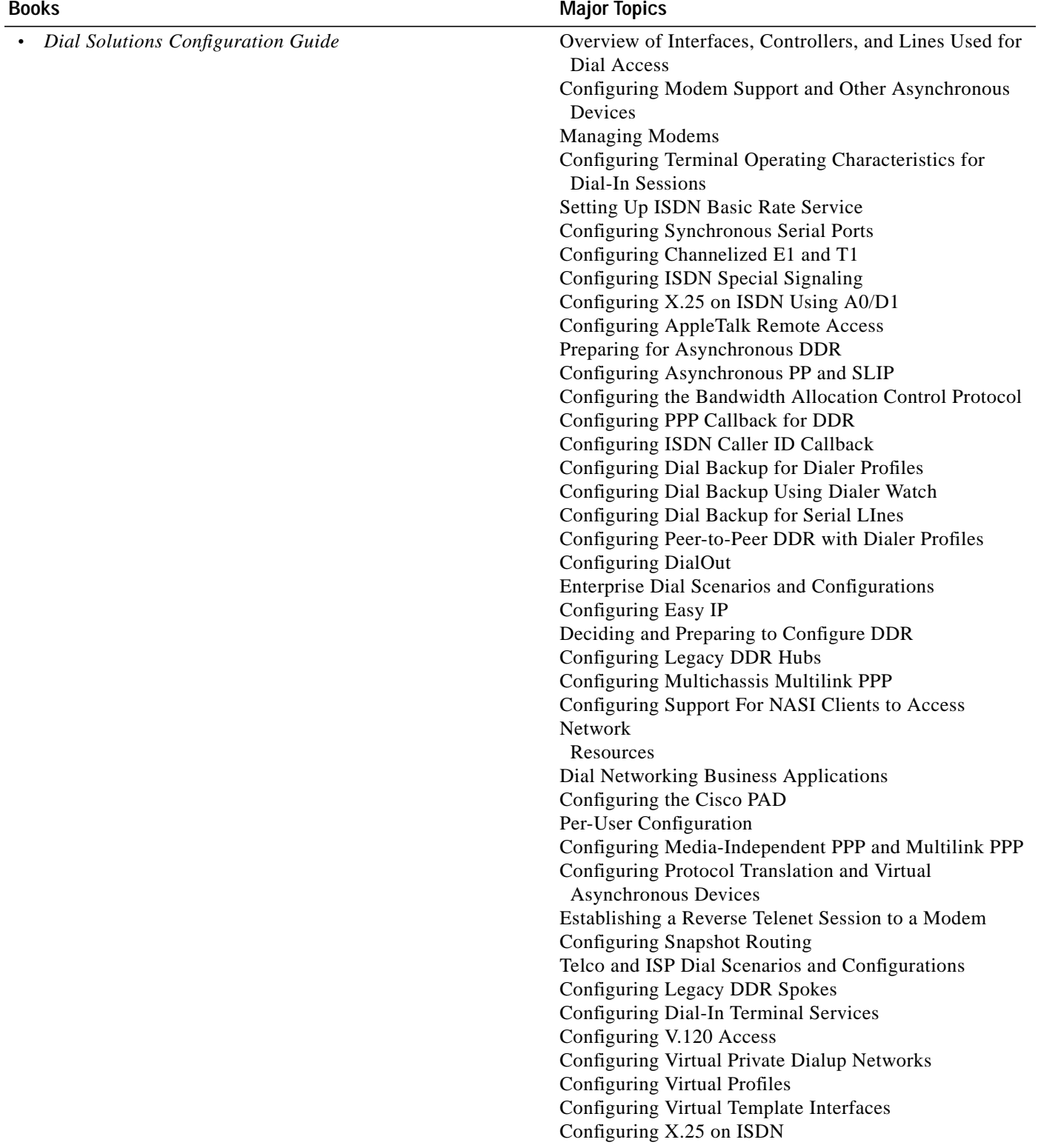

#### *Table 2 Cisco IOS Release 12.0 Documentation Set (continued)*

 $\mathbf l$ 

 $\mathcal{L}_{\mathcal{A}}$ 

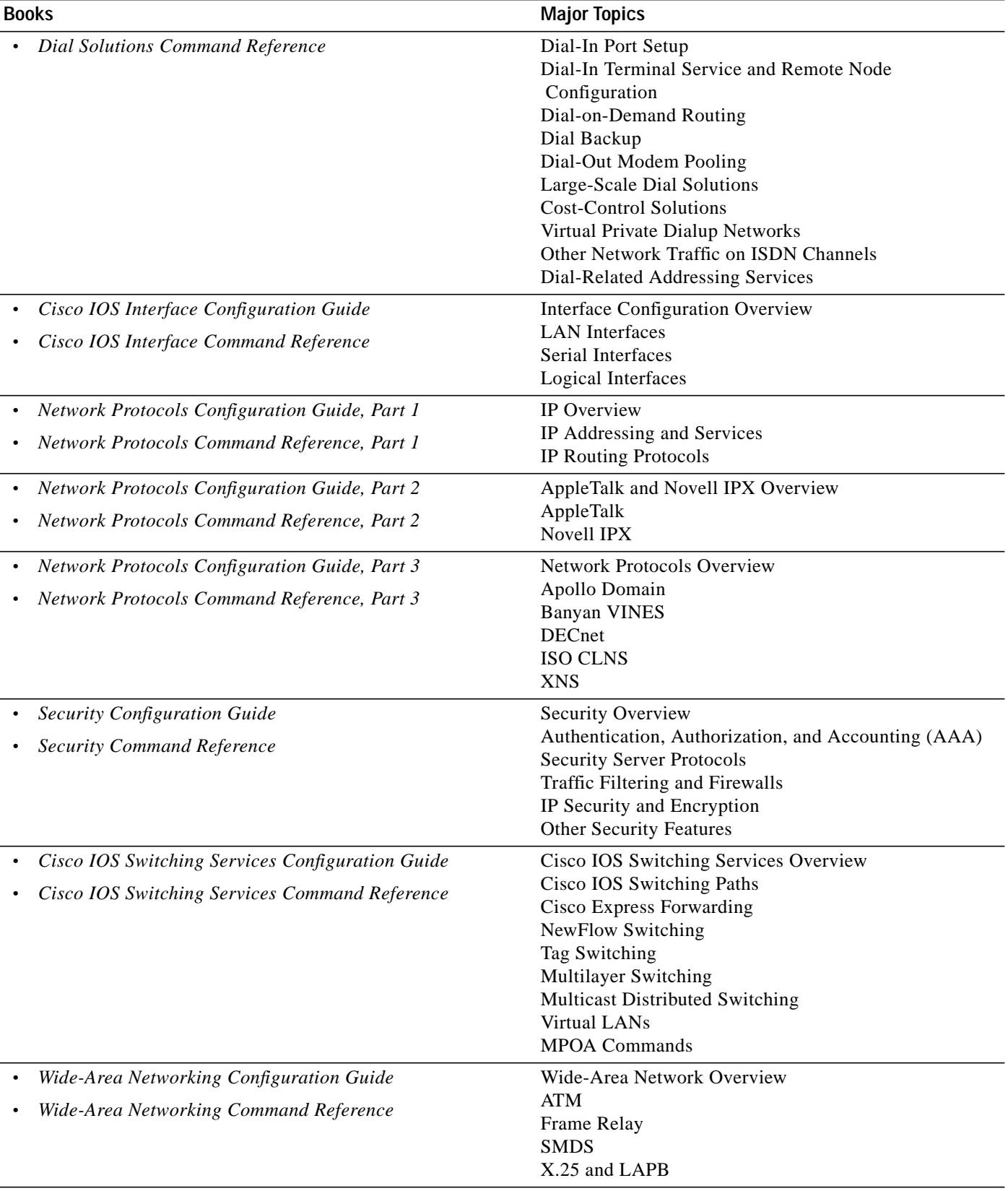

#### *Table 2 Cisco IOS Release 12.0 Documentation Set (continued)*

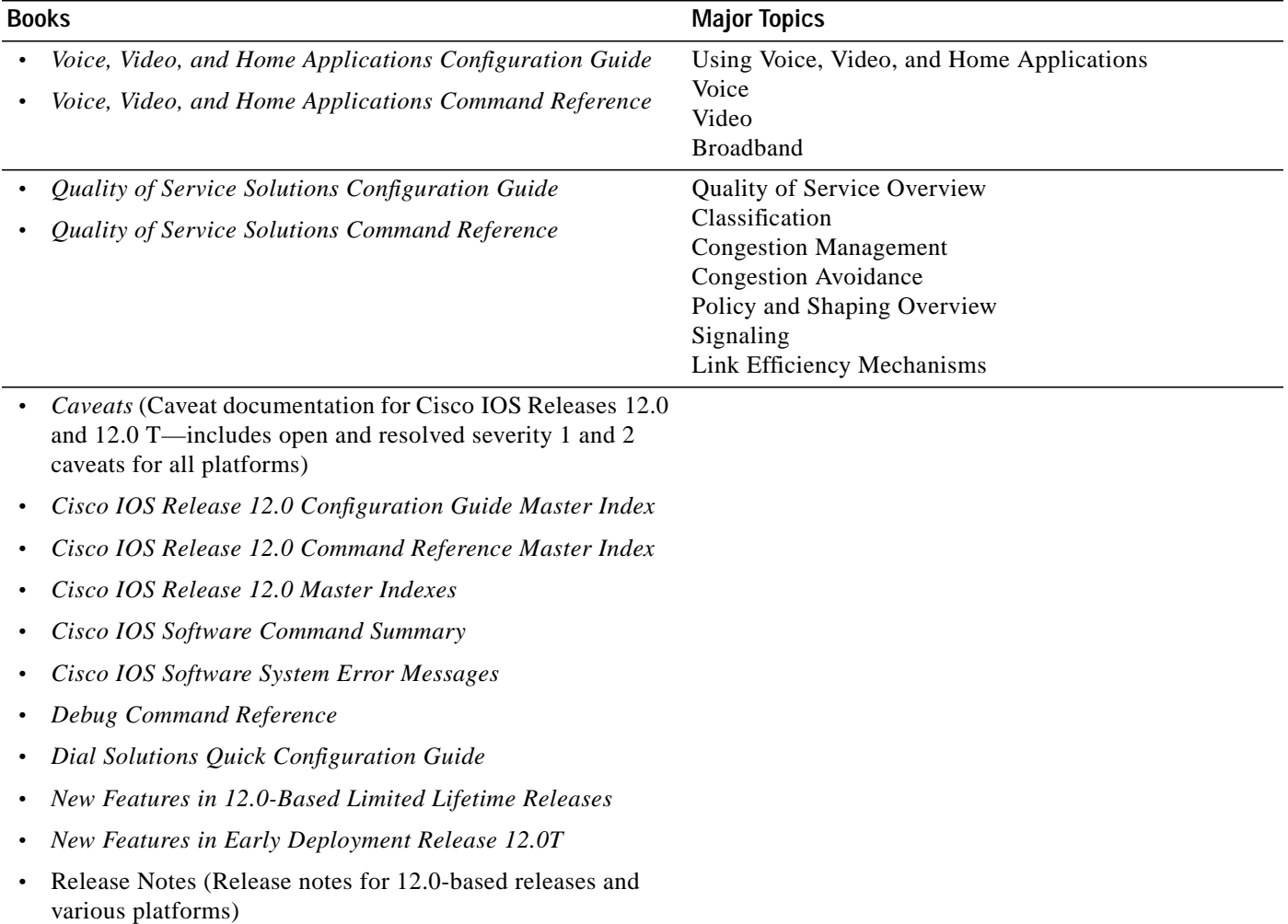

#### *Table 2 Cisco IOS Release 12.0 Documentation Set (continued)*

a l

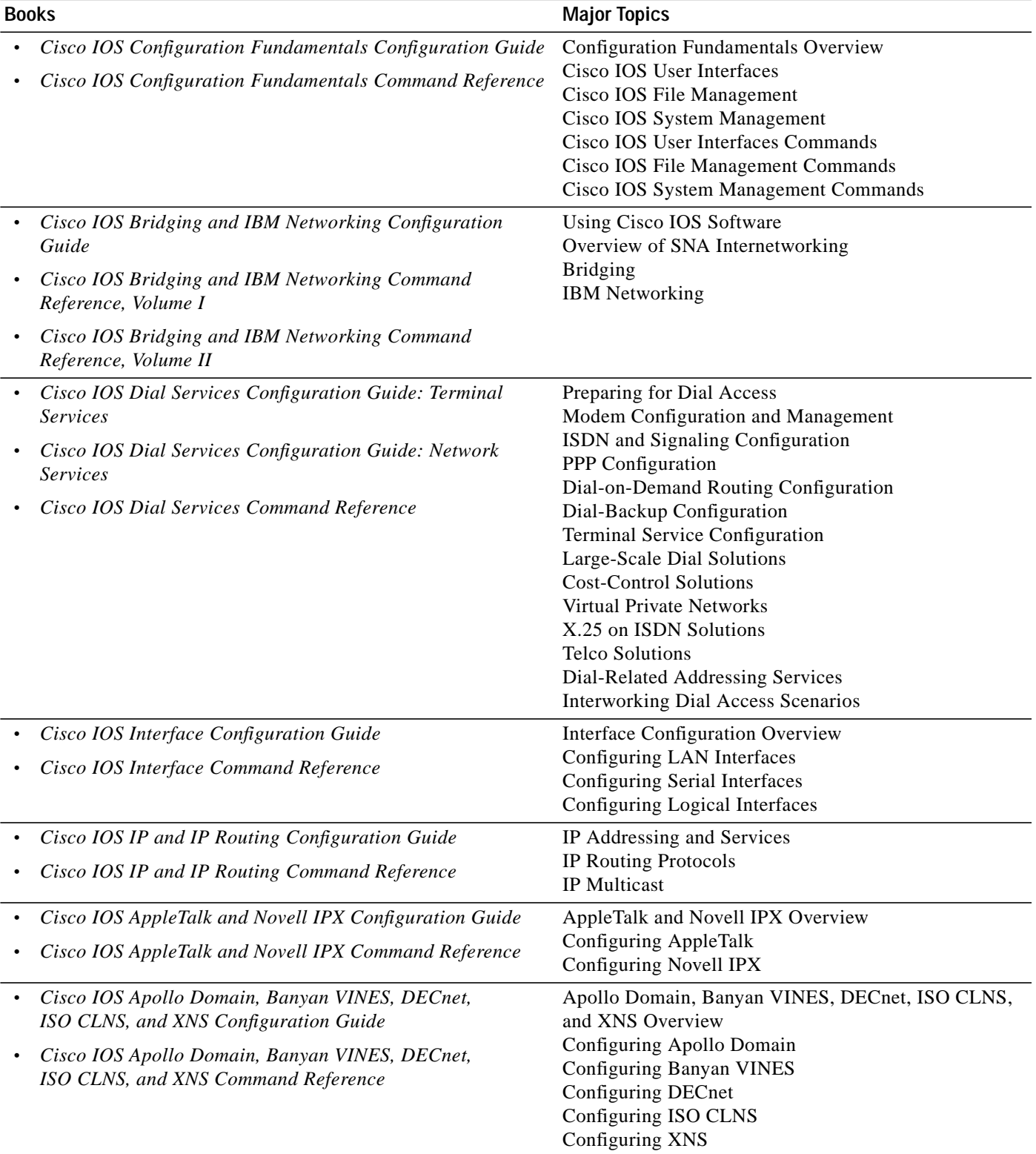

#### <span id="page-12-0"></span>*Table 3 Cisco IOS Release 12.1 Documentation Set*

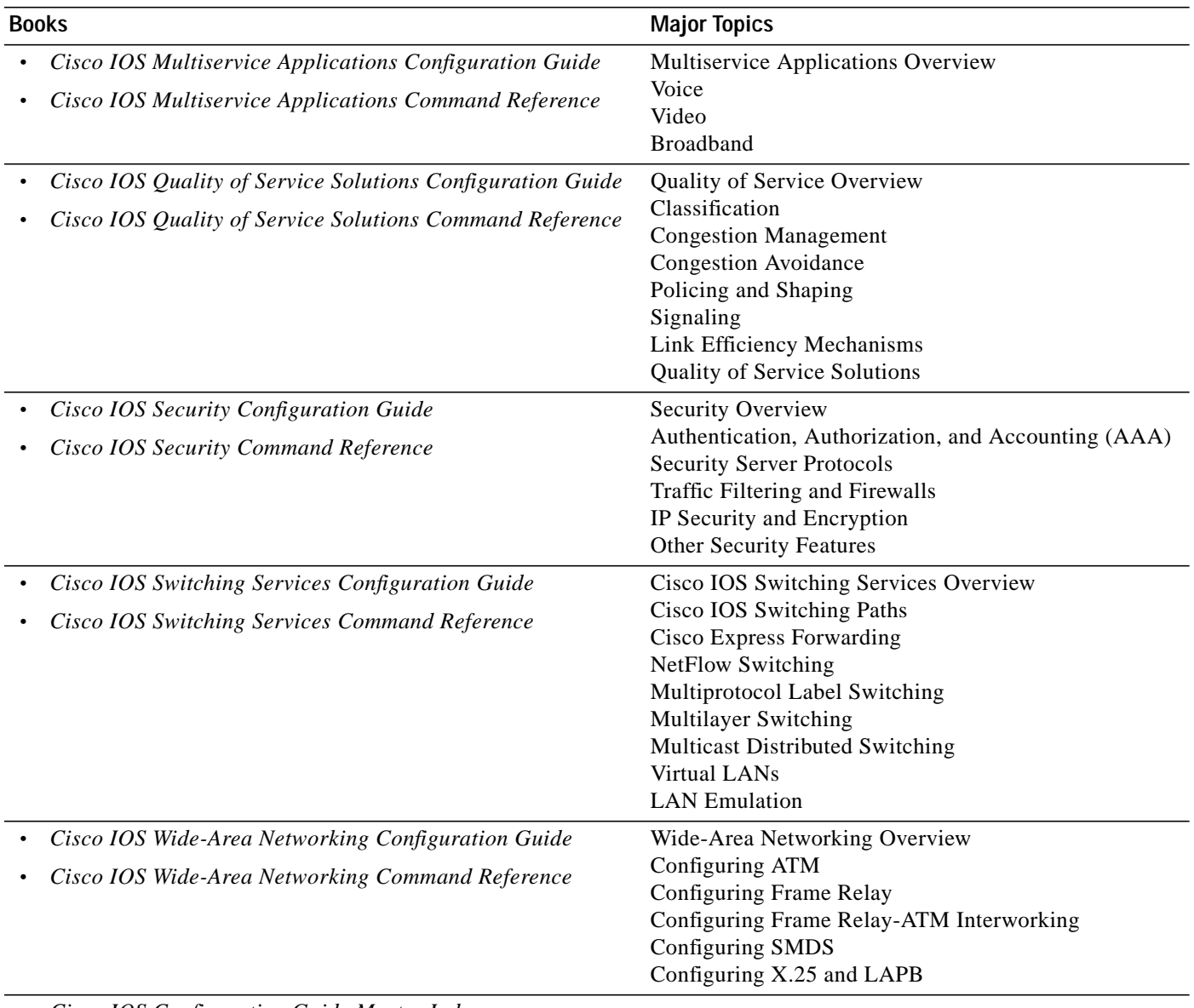

#### *Table 3 Cisco IOS Release 12.1 Documentation Set (continued)*

**•** *Cisco IOS Configuration Guide Master Index*

**•** *Cisco IOS Command Reference Master Index*

- **•** *Cisco IOS Debug Command Reference*
- **•** *Cisco IOS Dial Services Quick Configuration Guide*
- **•** *Cisco IOS Software System Error Messages*
- **•** New Features in 12.1-Based Limited Lifetime Releases
- **•** New Features in Release 12.1 T
- **•** Release Notes (Release note and caveat documentation for 12.1-based releases and various platforms)

a l

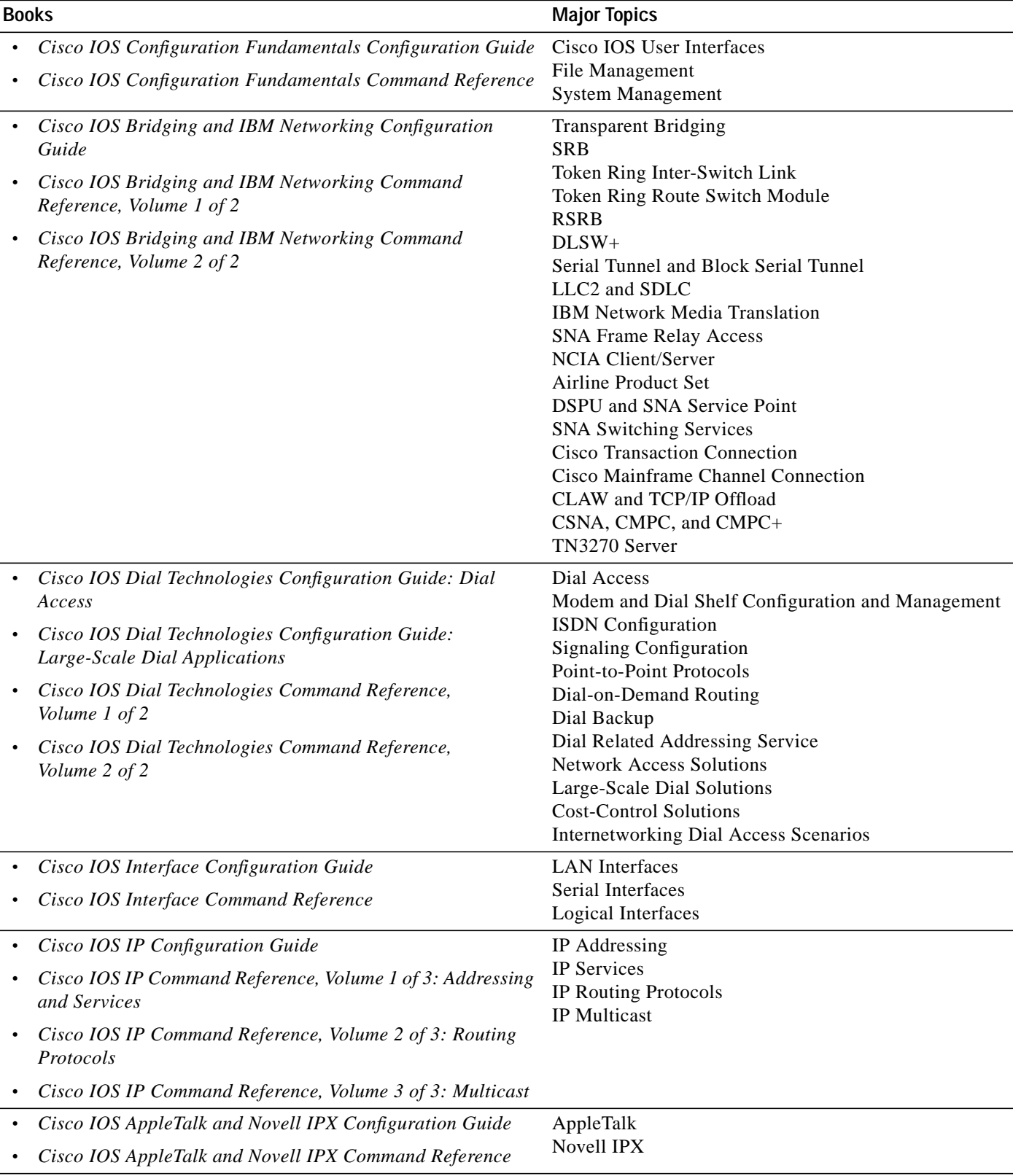

#### <span id="page-14-0"></span>*Table 4 Cisco IOS Release 12.2 Documentation Set*

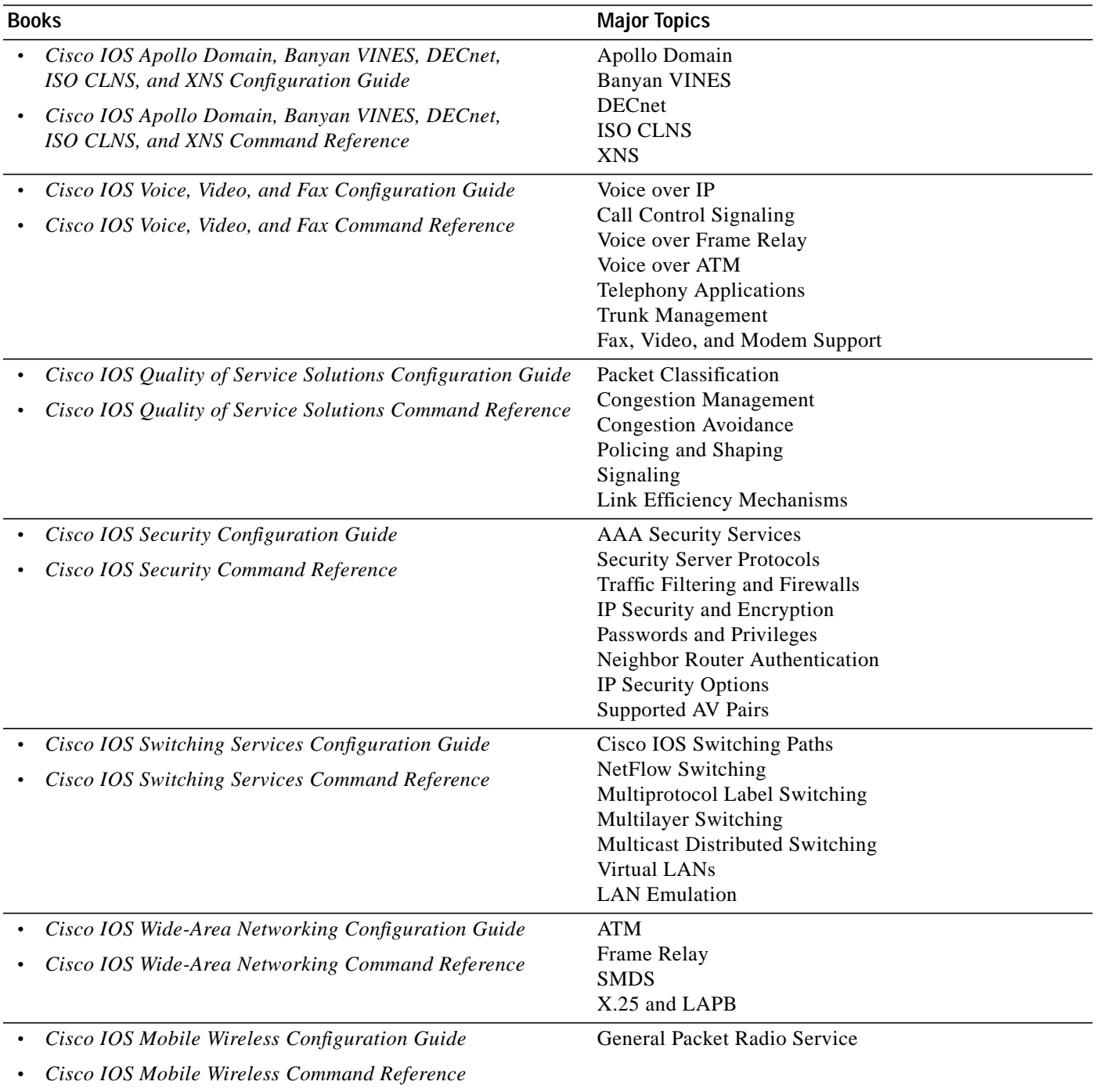

#### *Table 4 Cisco IOS Release 12.2 Documentation Set (continued)*

| <b>Books</b>                                                 | <b>Major Topics</b>         |  |
|--------------------------------------------------------------|-----------------------------|--|
| Cisco IOS Terminal Services Configuration Guide<br>$\bullet$ | ARA                         |  |
| Cisco IOS Terminal Services Command Reference                | <b>LAT</b>                  |  |
| $\bullet$                                                    | <b>NASI</b>                 |  |
|                                                              | Telnet                      |  |
|                                                              | TN3270                      |  |
|                                                              | <b>XRemote</b>              |  |
|                                                              | $X.28$ PAD                  |  |
|                                                              | <b>Protocol Translation</b> |  |
|                                                              |                             |  |

*Table 4 Cisco IOS Release 12.2 Documentation Set (continued)*

**•** *Cisco IOS Configuration Guide Master Index*

**•** *Cisco IOS Command Reference Master Index*

- **•** *Cisco IOS Debug Command Reference*
- **•** *Cisco IOS Software System Error Messages*
- **•** New Features in 12.2-Based Limited Lifetime Releases
- **•** New Features in Release 12.2 T
- **•** Release Notes (Release note and caveat documentation for 12.2-based releases and various platforms)

## <span id="page-16-0"></span>**Obtaining Documentation**

The following sections explain how to obtain documentation from Cisco Systems.

### **World Wide Web**

You can access the most current Cisco documentation on the World Wide Web at the following URL:

<http://www.cisco.com>

Translated documentation is available at the following URL:

[http://www.cisco.com/public/countries\\_languages.shtml](http://www.cisco.com/public/countries_languages.shtml)

### **Documentation CD-ROM**

Cisco documentation and additional literature are available in a Cisco Documentation CD-ROM package, which is shipped with your product. The Documentation CD-ROM is updated monthly and may be more current than printed documentation. The CD-ROM package is available as a single unit or through an annual subscription.

## **Ordering Documentation**

Cisco documentation is available in the following ways:

**•** Registered Cisco Direct Customers can order Cisco product documentation from the Networking Products MarketPlace:

[http://www.cisco.com/cgi-bin/order/order\\_root.pl](http://www.cisco.com/cgi-bin/order/order_root.pl)

**•** Registered Cisco.com users can order the Documentation CD-ROM through the online Subscription Store:

<http://www.cisco.com/go/subscription>

**•** Nonregistered Cisco.com users can order documentation through a local account representative by calling Cisco corporate headquarters (California, USA) at 408 526-7208 or, elsewhere in North America, by calling 800 553-NETS (6387).

### **Documentation Feedback**

If you are reading Cisco product documentation on Cisco.com, you can submit technical comments electronically. Click **Leave Feedback** at the bottom of the Cisco Documentation home page. After you complete the form, print it out and fax it to Cisco at 408 527-0730.

You can e-mail your comments to bug-doc@cisco.com.

To submit your comments by mail, use the response card behind the front cover of your document, or write to the following address:

Cisco Systems Attn: Document Resource Connection 170 West Tasman Drive San Jose, CA 95134-9883

We appreciate your comments.

# <span id="page-17-0"></span>**Obtaining Technical Assistance**

Cisco provides Cisco.com as a starting point for all technical assistance. Customers and partners can obtain documentation, troubleshooting tips, and sample configurations from online tools by using the Cisco Technical Assistance Center (TAC) Web Site. Cisco.com registered users have complete access to the technical support resources on the Cisco TAC Web Site.

### **Cisco.com**

Cisco.com is the foundation of a suite of interactive, networked services that provides immediate, open access to Cisco information, networking solutions, services, programs, and resources at any time, from anywhere in the world.

Cisco.com is a highly integrated Internet application and a powerful, easy-to-use tool that provides a broad range of features and services to help you to

- **•** Streamline business processes and improve productivity
- **•** Resolve technical issues with online support
- **•** Download and test software packages
- **•** Order Cisco learning materials and merchandise
- **•** Register for online skill assessment, training, and certification programs

You can self-register on Cisco.com to obtain customized information and service. To access Cisco.com, go to the following URL:

<http://www.cisco.com>

## **Technical Assistance Center**

The Cisco TAC is available to all customers who need technical assistance with a Cisco product, technology, or solution. Two types of support are available through the Cisco TAC: the Cisco TAC Web Site and the Cisco TAC Escalation Center.

Inquiries to Cisco TAC are categorized according to the urgency of the issue:

- **•** Priority level 4 (P4)—You need information or assistance concerning Cisco product capabilities, product installation, or basic product configuration.
- **•** Priority level 3 (P3)—Your network performance is degraded. Network functionality is noticeably impaired, but most business operations continue.
- **•** Priority level 2 (P2)—Your production network is severely degraded, affecting significant aspects of business operations. No workaround is available.
- **•** Priority level 1 (P1)—Your production network is down, and a critical impact to business operations will occur if service is not restored quickly. No workaround is available.

Which Cisco TAC resource you choose is based on the priority of the problem and the conditions of service contracts, when applicable.

#### **Cisco TAC Web Site**

The Cisco TAC Web Site allows you to resolve P3 and P4 issues yourself, saving both cost and time. The site provides around-the-clock access to online tools, knowledge bases, and software. To access the Cisco TAC Web Site, go to the following URL:

#### <http://www.cisco.com/tac>

All customers, partners, and resellers who have a valid Cisco services contract have complete access to the technical support resources on the Cisco TAC Web Site. The Cisco TAC Web Site requires a Cisco.com login ID and password. If you have a valid service contract but do not have a login ID or password, go to the following URL to register:

#### <http://www.cisco.com/register/>

If you cannot resolve your technical issues by using the Cisco TAC Web Site, and you are a Cisco.com registered user, you can open a case online by using the TAC Case Open tool at the following URL:

#### <http://www.cisco.com/tac/caseopen>

If you have Internet access, it is recommended that you open P3 and P4 cases through the Cisco TAC Web Site.

#### **Cisco TAC Escalation Center**

The Cisco TAC Escalation Center addresses issues that are classified as priority level 1 or priority level 2; these classifications are assigned when severe network degradation significantly impacts business operations. When you contact the TAC Escalation Center with a P1 or P2 problem, a Cisco TAC engineer will automatically open a case.

To obtain a directory of toll-free Cisco TAC telephone numbers for your country, go to the following URL:

<http://www.cisco.com/warp/public/687/Directory/DirTAC.shtml>

Before calling, please check with your network operations center to determine the level of Cisco support services to which your company is entitled; for example, SMARTnet, SMARTnet Onsite, or Network Supported Accounts (NSA). In addition, please have available your service agreement number and your product serial number.

This document is to be used in conjunction with the documents listed in the ["Related Documentation"](#page-6-0) section.

All other trademarks mentioned in this document or Web site are the property of their respective owners. The use of the word partner does not imply a partnership relationship between Cisco and any other company. (0203R)

Copyright © 2002, Cisco Systems, Inc. All rights reserved.

CCIP, the Cisco *Powered* Network mark, the Cisco Systems Verified logo, Cisco Unity, Follow Me Browsing, FormShare, Internet Quotient, iQ Breakthrough, iQ Expertise, iQ FastTrack, the iQ Logo, iQ Net Readiness Scorecard, Networking Academy, ScriptShare, SMARTnet, TransPath, and Voice LAN are trademarks of Cisco Systems, Inc.; Changing the Way We Work, Live, Play, and Learn, Discover All That's Possible, The Fastest Way to Increase Your Internet Quotient, and iQuick Study are service marks of Cisco Systems, Inc.; and Aironet, ASIST, BPX, Catalyst, CCDA, CCDP, CCIE, CCNA, CCNP, Cisco, the Cisco Certified Internetwork Expert logo, Cisco IOS, the Cisco IOS logo, Cisco Press, Cisco Systems, Cisco Systems Capital, the Cisco Systems logo, Empowering the Internet Generation, Enterprise/Solver, EtherChannel, EtherSwitch, Fast Step, GigaStack, IOS, IP/TV, LightStream, MGX, MICA, the Networkers logo, Network Registrar, *Packet*, PIX, Post-Routing, Pre-Routing, RateMUX, Registrar, SlideCast, StrataView Plus, Stratm, SwitchProbe, TeleRouter, and VCO are registered trademarks of Cisco Systems, Inc. and/or its affiliates in the U.S. and certain other countries.